### АВТОМОБИЛЬНЫЙ УСИЛИТЕЛЬ

# CALCELL Серия BST

## РУКОВОДСТВО ПОЛЬЗОВАТЕЛЯ

[Новые версии инструкций ищите на сайте](http://intorg.ru) http://intorg.ru

Благодарим Вас за покупку изделия фирмы Calcell.

Перед началом эксплуатации усилителя внимательно ознакомьтесь с данной инструкцией.

#### **Меры предосторожности**

Данный усилитель предназначен для работы в автомобилях с бортовым напряжением питания 12В и минусом на корпусе а/м. Перед установкой устройства в автомобиль, проверьте напряжение аккумулятора.

Цепь питания усилителя должна быть ограничена предохранителем соответствующего номинала.

Перед первым включением усилителя:

! проверьте правильность подключения питания и динамиков.

! установите регулятор уровня входного сигнала в минимальное положение(крайнее левое положение).

Для обеспечения безопасности дорожного движения и создания безопасных условий управления автомобилем, не слушайте аудиосистему на слишком большой громкости, иначе Вы не сможете слышать то, что происходит на дороге и в салоне автомобиля.

Во избежании возникновения короткого замыкания, заблаговременно, перед началом проведения электрических соединений и установкой прибора, отсоедините отрицательную (-) клемму аккумулятора.

При сверлении отверстий для установки усилителя убедитесь в том, что за панелью нет деталей, которые могут быть повреждены. Оберегайте от повреждений штатное оборудование автомобиля.

Закрепляйте винты таким образом, чтобы штыри винтов не касались проводов. Это необходимо для того, чтобы во время вибрации автомобиля не произошло повреждение изоляции проводов.

Для обеспечения должного охлаждения усилителя при установке соблюдайте следующие правила:

! оставьте над усилителем достаточно свободного места для обеспечения вентиляции

• не накрывайте усилитель ковриком

Не устанавливайте усилитель на неустойчивую поверхность, а также в местах, где он может намокнуть.

Не прокладывайте проводку в местах, подверженных воздействию высокой температуры, например, возле печки. Проведите и закрепите всю проводку таким образом, чтобы она не касалась движущихся деталей, таких как рычаг переключения передач, ручной тормоз и механизм движения кресел.

Если провод дистанционного управления усилителя подключен к разъему питания через переключатель зажигания (12В постоянного напряжения), усилитель всегда будет включаться вместе с зажиганием независимо от того, включена автомобильная аудиосистема или нет.

Если автомобильная аудиосистема остается включенной долгое время, когда двигатель выключен или работает на холостом ходу, то аккумулятор может разрядиться.

#### **Спецификация**

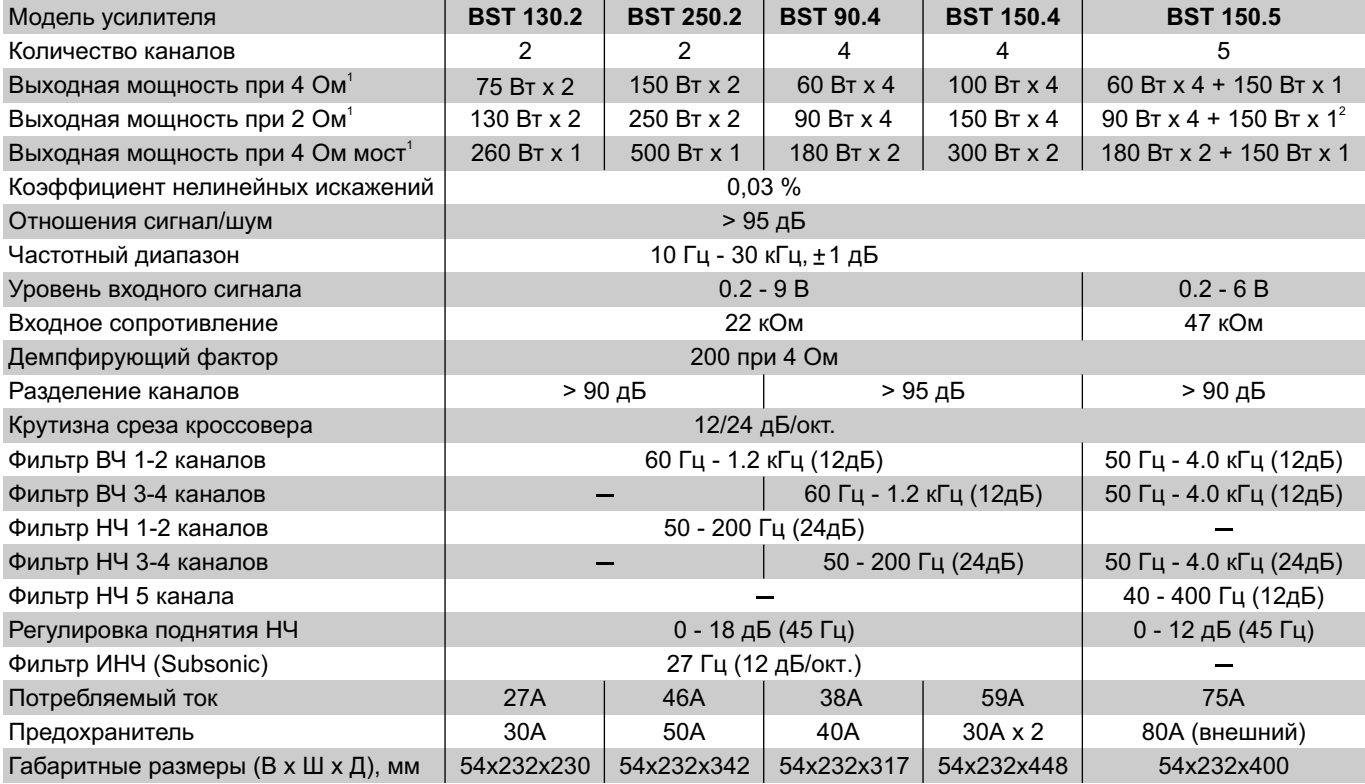

1 - при напряжении питания 14.4В 2 - для 5-го канала допустимая нагрузка с сопротивлением не менее 4-х Ом

Производитель оставляет за собой право вносить изменения в спецификацию без предварительного уведомления.

#### **Органы управления 2-х канального усилителя**

- 1. **LINE OUT**  RCA разъемы линейного выхода для подключения дополнительного усилителя.
- 2. **LINE INPUT** RCA разъемы линейных входов левого и правого каналов.
- 3. **LEVEL** регулятор уровня входного сигнала обоих каналов.
- 4. **BASS EQ**  регулятор усиления НЧ.
- 5. **X-OVER**  переключатель режима работы кроссовера:
	- **LOW**  включение фильтра НЧ для подключения сабвуфера.
	- **FLAT**  без использования фильтров ВЧ и НЧ.
	- **HI**  включение фильтра ВЧ.
- 6. **HI-PASS** настройка частоты среза фильтра ВЧ.
- 7. **LOW-PASS** настройка частоты среза фильтра НЧ.
- 8. **POWER** (синий светодиод) индикатор включения усилителя.
- 9. **PROTECTION** (красный светодиод) загорается при автоматическом отключении усилителя в результате перегрев а , либо при коротком замыкании выходов усилителя. Выключите питание, проверьте правильность подключения.
- 10. **LOW BATT** (желтый светодиод) загорается при падении напряжения питания ниже 9 Вольт.
- 11. **INPUT** выбор типа входа (балансный/не балансный):
	- **BAL** земля разъема входа аудиосигнала разомкнута.

**UNBAL** - земля разъема входа аудиосигнала подсоединена к земле усилителя. Если выбран балансный вход, то переключатель Ground Isolation должен быть установлен в положение GND.

- 12. **SUBSONIC** включение фильтра защиты сабвуфера от частот ниже 27 Гц.
- 13. **GROUND ISOLATION** данным переключателем выбирается схема подключения земли питания усилителя. Используется для снижения шума входного сигнала.

#### **Внимание! Перед переключением необходимо отключить питание усилителя.**

**OPEN** - земля усилителя полностью изолирована от "массы" а/м (предпочтительная схема).

- **GND** земля усилителя подключена к "массе" а/м.
- **200ohm** земля усилителя подключена к "массе" а/м через сопротивление 200 Ом
- 14. **POWER INPUT** клеммы для подключения питания усилителя.
- 15. **FUSE** предохранитель.
- 16. **SPEAKER OUTPUT** клеммы выхода усилителя для подключения динамиков.

#### **Внешний вид 2-х канального усилителя**

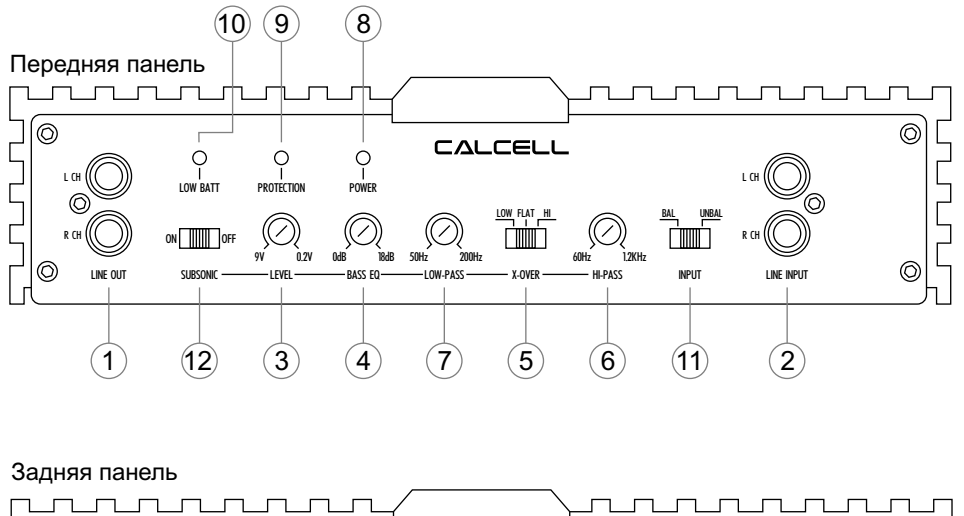

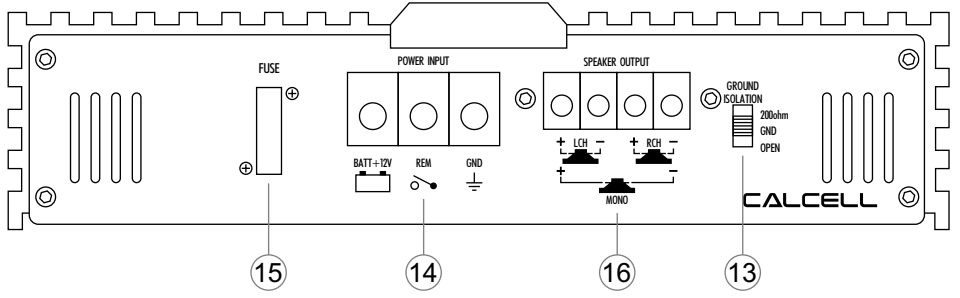

#### **Органы управления 4-х канального усилителя**

- 1. **LINE OUT**  RCA разъемы линейного выхода для подключения дополнительного усилителя.
- 2. **LINE INPUT**  RCA разъемы линейных входов 1-2 каналов.
- 3. **LINE INPUT**  RCA разъемы линейных входов 3-4 каналов.
- 4. **LEVEL** регулятор уровня входного сигнала 1-2 каналов.
- 5. **LEVEL** регулятор уровня входного сигнала 3-4 каналов.
- 
- 6. **BASS EQ** регулятор усиления НЧ сигнала 1-2 каналов. 7. **BASS EQ** - регулятор усиления НЧ сигнала 3-4 каналов.
- 8. **X-OVER** переключатель режима работы кроссовера:
	- **LOW** включение фильтра НЧ для подключения сабвуфера.
		- **FLAT** без использования фильтров ВЧ и НЧ.
	- **HI** включение фильтра ВЧ.
- 9. **INPUT MODE** выбор 2-х или 4-х канального режима работы (см. схемы подключения).
- 10. **HI-PASS** настройка частоты среза фильтра ВЧ.
- 11. **LOW-PASS** настройка частоты среза фильтра НЧ.
- 12. **POWER** (синий светодиод) индикатор включения усилителя.
- 13. **PROTECTION** (красный светодиод) загорается при автоматическом отключении усилителя в результате перегрева усилителя, либо при коротком замыкании выходов усилителя.
- 14. **LOW BATT** (желтый светодиод) загорается при падении напряжения питания ниже 9 Вольт.
- 15. **INPUT** выбор типа входа (балансный/не балансный):
	- **BAL** земля разъема входа аудиосигнала разомкнута.

**UNBAL** - земля разъема входа аудиосигнала подсоеденена к земле усилителя. Если выбран балансный вход, то переключатель Ground Isolation должен быть установлен в положение GND

- 16. **SUBSONIC** включение фильтра защиты сабвуфера от частот ниже 27 Гц.
- 17. **GROUND ISOLATION** данным переключателем выбирается схема подключения земли питания усилителя. Используется для снижения шума входного сигнала . (Расположен на нижней панели усилителя)
	- **Внимание! Перед переключением необходимо отключить питание усилителя.** 
		- **OPEN** земля усилителя полностью изолирована от корпуса "массы" а/м.
		- **GND** земля усилителя подключена к "массе" а/м.
		- **200ohm** земля усилителя подключена к "массе" а/м через сопротивление 200 Ом.
- 18. **POWER INPUT** клеммы подключения питания усилителя.
- 19. **FUSE** предохранитель.<br>20. SPEAKER OUTPUT кле
- 20. **SPEAKER OUTPUT** клеммы выхода усилителя для подключения динамиков.

#### **Внешний вид 4-х канального усилителя**

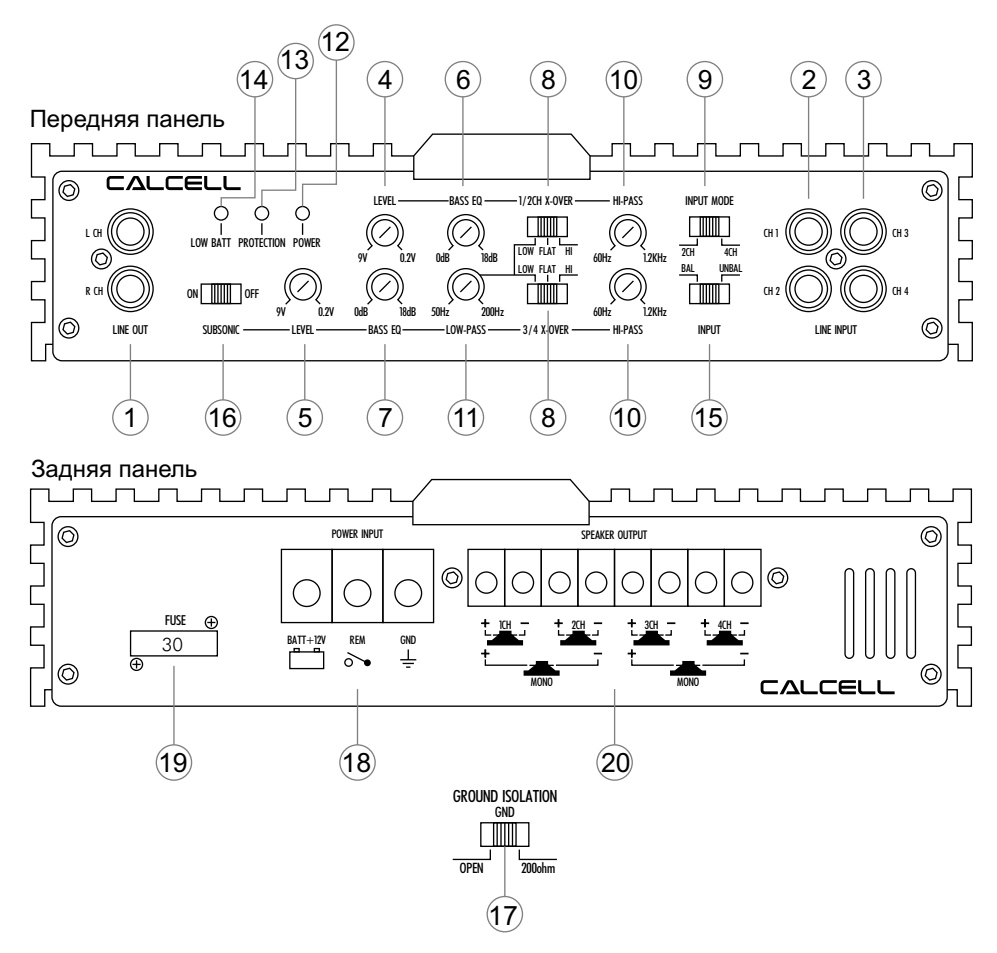

#### **Органы управления 5-ти канального усилителя**

- 1. **CH1/CH2 LINE INPUT** RCAразъемы линейных входов 1-2 каналов.
- 2. **CH3/CH4 LINE INPUT** RCAразъемы линейных входов 3-4 каналов.
- 3. **CH5 LINE INPUT**  RCAразъемы линейного входа 5 канала.
- 4. **1/2 CH LEVEL** регулятор уровня входного сигнала 1-2 каналов.
- 5. **3/4 CH LEVEL** регулятор уровня входного сигнала 3-4 каналов.
- 6. **5CH LEVEL** регулятор уровня входного сигнала 5 канала.
- 7. **BASS EQ** регулятор усиления НЧ сигнала 5 канала.
- 8. **X-OVER 1/2 CH** переключатель режима работы кроссовера: **FLAT** - без использования фильтров ВЧ и НЧ. **HI** - включение фильтра ВЧ.
- 9. **X-OVER 3/4 CH**  переключатель режима работы кроссовера:
	- **FLAT** без использования фильтров ВЧ и НЧ.
		- **BP** включение фильтров ВЧ и НЧ.
		- **HI** включение фильтра ВЧ.
- 10. **INPUT MODE** выбор 2-х, 4-х или 5-и канального режима работы (см. схемы подключения).
- 11. **HI-PASS** настройка частоты среза фильтра ВЧ 1-2 каналов.
- 12. **HI-PASS** настройка частоты среза фильтра ВЧ 3-4 каналов.
- 13. **LOW-PASS**  настройка частоты среза фильтра НЧ 3-4 каналов.
- 14. **LOW-PASS** настройка частоты среза фильтра НЧ 5 канала.
- 
- 15. **POWER** (синий светодиод) индикатор включения усилителя. **PROTECTION** (красный светодиод) - загорается при автоматическом отключении усилителя в результате перегреве,
- либо при коротком замыкании выходов усилителя. Выключите питание, проверьте правильность подключения.
- 17. **POWER INPUT** клеммы для подключения питания усилителя.
- 18. **SPEAKER OUTPUT** клеммы выхода усилителя для подключения динамиков.

#### **Внешний вид 5-ти канального усилителя**

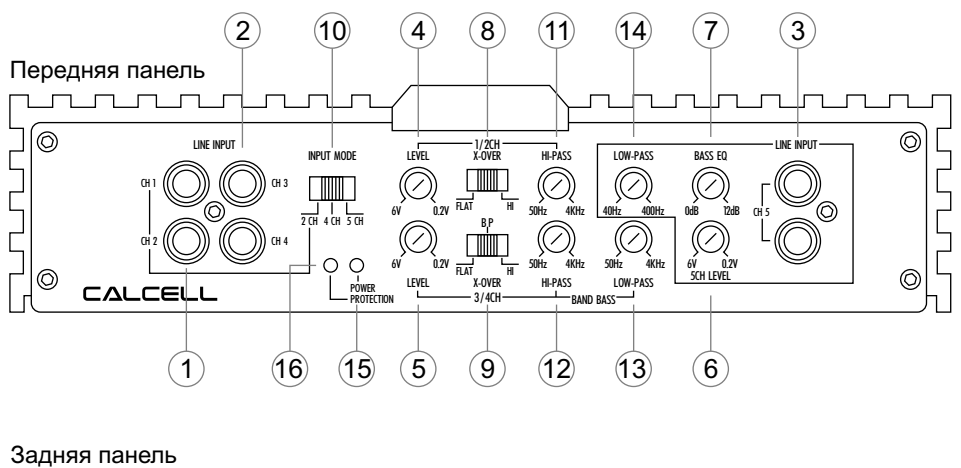

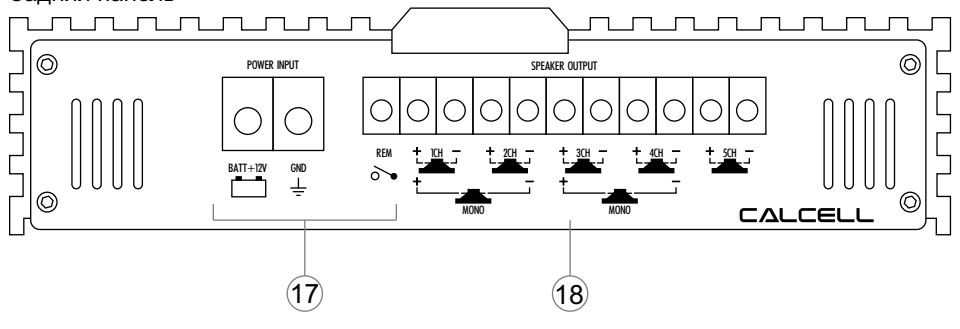

#### **Общие правила установки**

Каналы всех усилителей рассчитаны на нагрузку с сопротивлением не менее 2-х Ом, в мостовом соединении - не менее 4-х Ом. Подключать нагрузку меньшего сопротивления не допускается.

Монтаж усилителя необходимо производить в месте, где будет обеспечено хорошее охлаждение.

Для подключения питания к усилителю необходимо использовать кабель 8 мм<sup>2</sup> или кабель большего сечения.

**GND** подключить на массу автомобиля (обеспечить надежный контакт).

**BATT +12V** подключить непосредственно к плюсовой клемме аккумулятора.

В цепь питания усилителя BST150.5 обязательно должен быть подключен внешний предохранитель.

Не используйте предохранители других типов и номиналов.

Для подключения динамиков необходимо использовать провод 2.5 мм<sup>2</sup> или большего сечения. Обязательно соблюдайте полярность.

Подсоедините вход **REM** к соответствующему выходу на головном устройстве.

Выход аудио сигнала с головного устройства должен соответствовать устанавливаемому входному уровню усилителя.

Подключение/отключение разъемов и проводов, а также изменение положений переключателей, производить только при выключенном питании.

#### **Подключение двухканального усилителя**

#### **Подключение головного устройства**

1 канал (мостовой режим) 2 канала

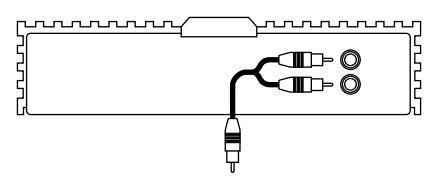

#### prococococococococococo<br>|}<br>|}<br>|} **ID-0** |E<br>|F<br>|S Œ-Ŏ 鲁

#### **Подключение динамиков**

#### 1 канал (мостовой режим) 2 канала

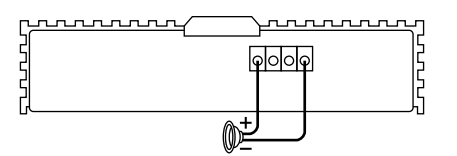

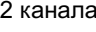

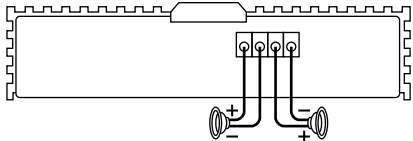

#### **Подключение четырехканального усилителя**

#### **Подключение головного устройства**

Переключатель INPUT MODE в положении 2CH

1 канал (мостовой режим) 2 канала

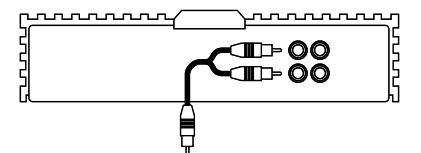

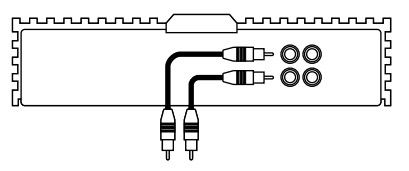

Переключатель INPUT MODE в положении 4CH

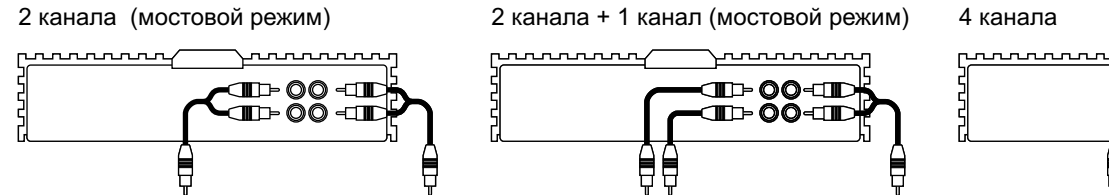

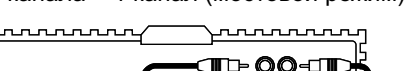

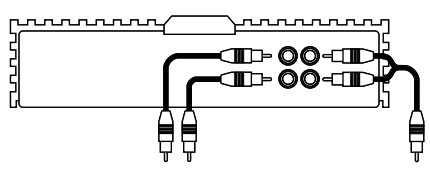

2 канала (мостовой режим) 2 канала + 1 канал (мостовой режим) 4 канала

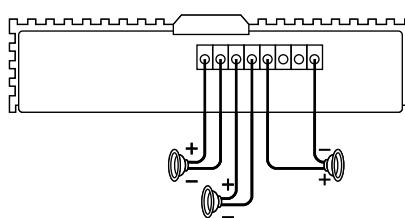

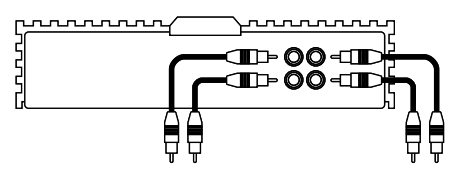

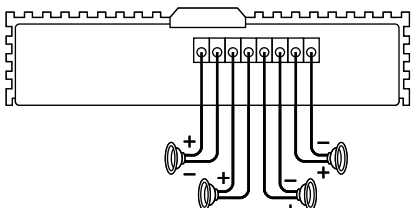

**Подключение динамиков**

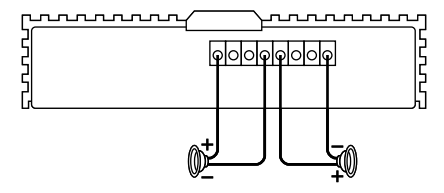

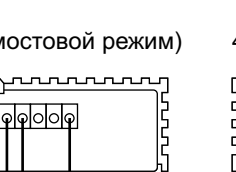

#### **Подключение пятиканального усилителя**

#### **Подключение головного устройства**

Переключатель INPUT MODE в положении 2CH:

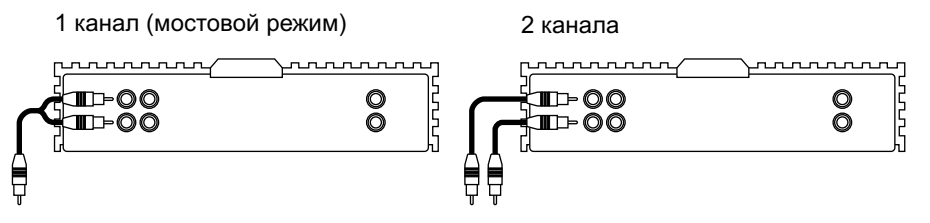

Переключатель INPUT MODE в положении 4CH:

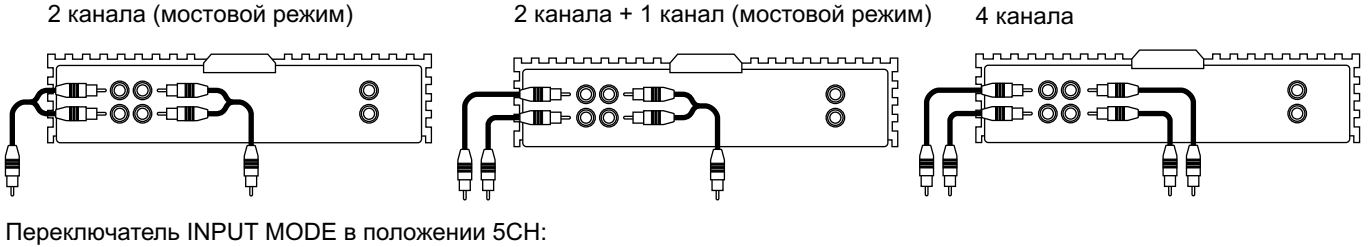

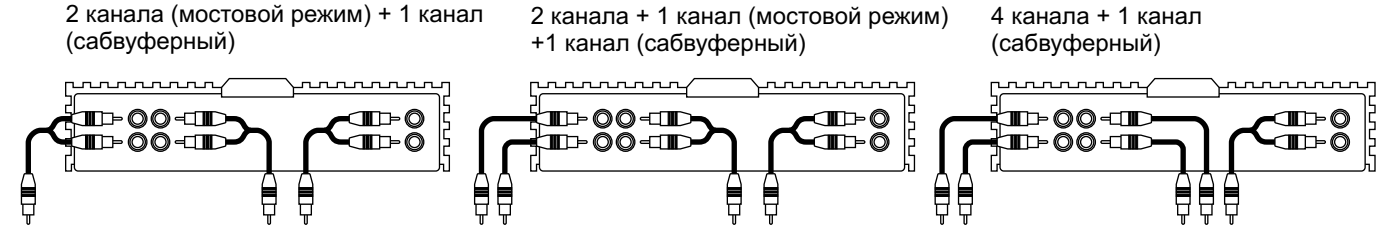

#### **Подключение динамиков**

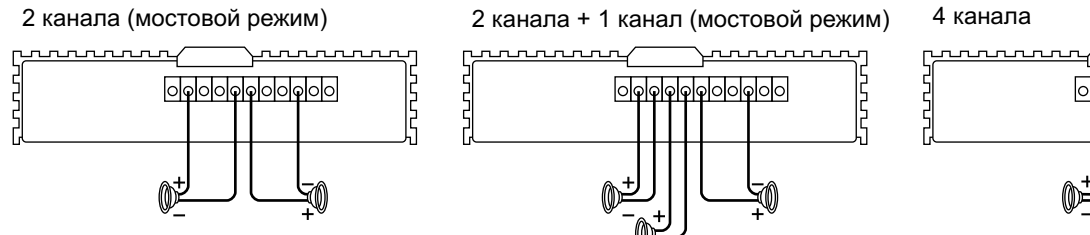

2 канала (мостовой режим) + 1 канал (сабвуферный)

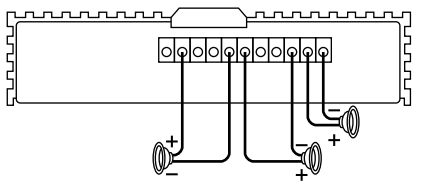

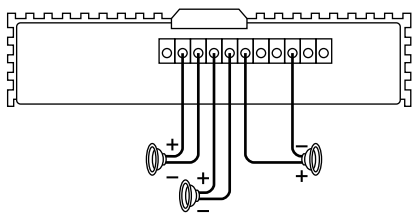

2 канала + 1 канал (мостовой режим) +1 канал (сабвуферный)

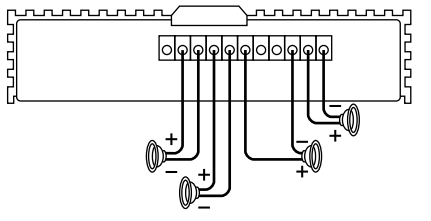

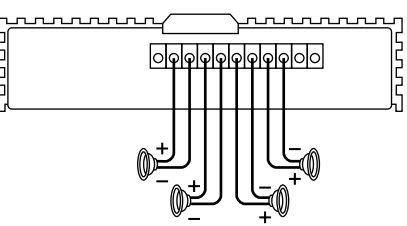

4 канала + 1 канал (сабвуферный)

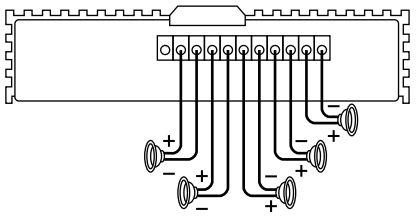

[Новые версии инструкций ищите на сайте](http://intorg.ru/calcell.php) http://intorg.ru

### Сделано в Корее  $\sum_{ME-83}$

[Подробнее об автомобильных усилителях CALCELL серии BST](http://intorg.ru/calcell.php) на сайте http://intorg.ru